VERHAAK\_GLIOBLASTOMA\_CLASSICAL

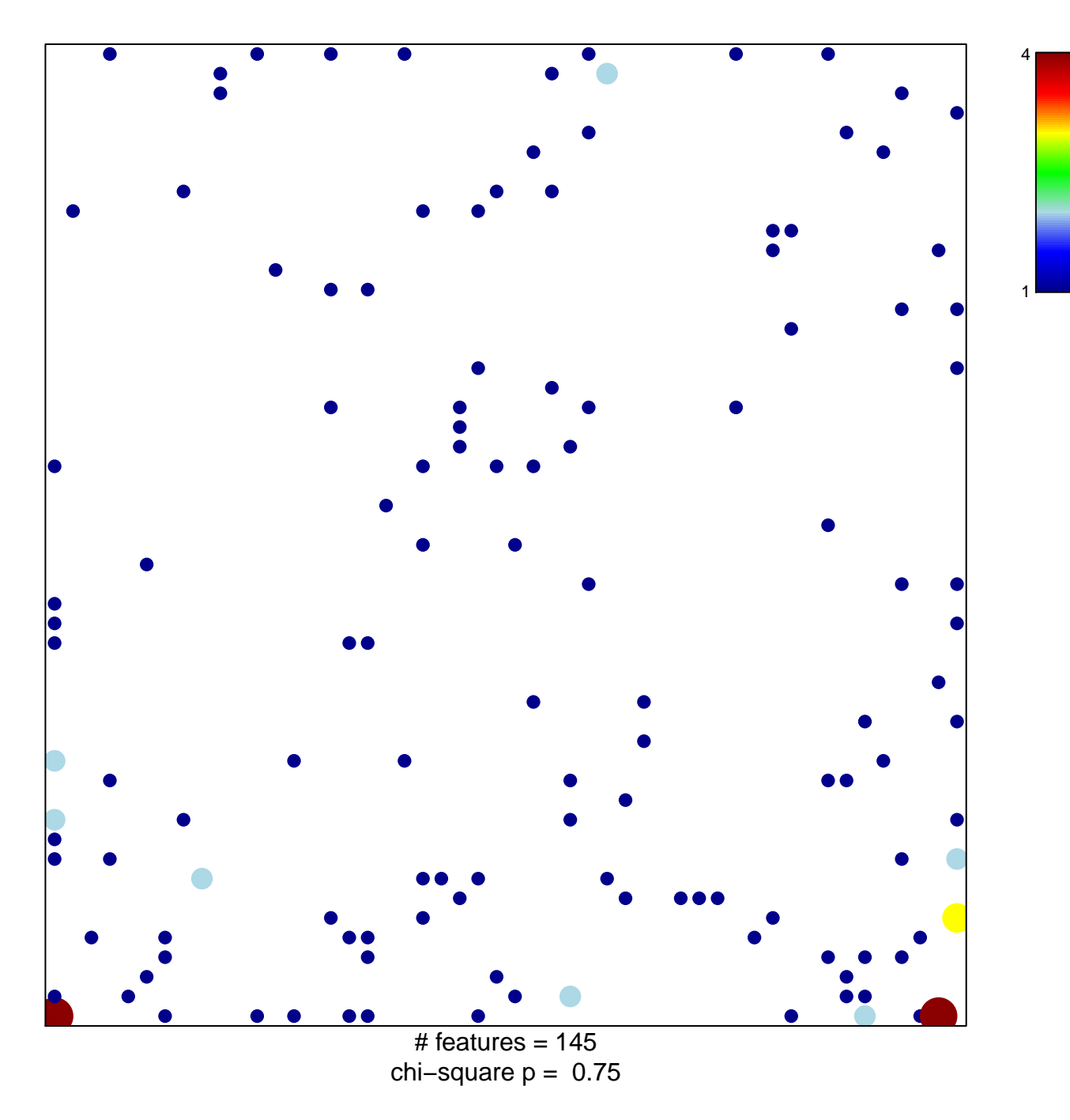

## **VERHAAK\_GLIOBLASTOMA\_CLASSICAL**

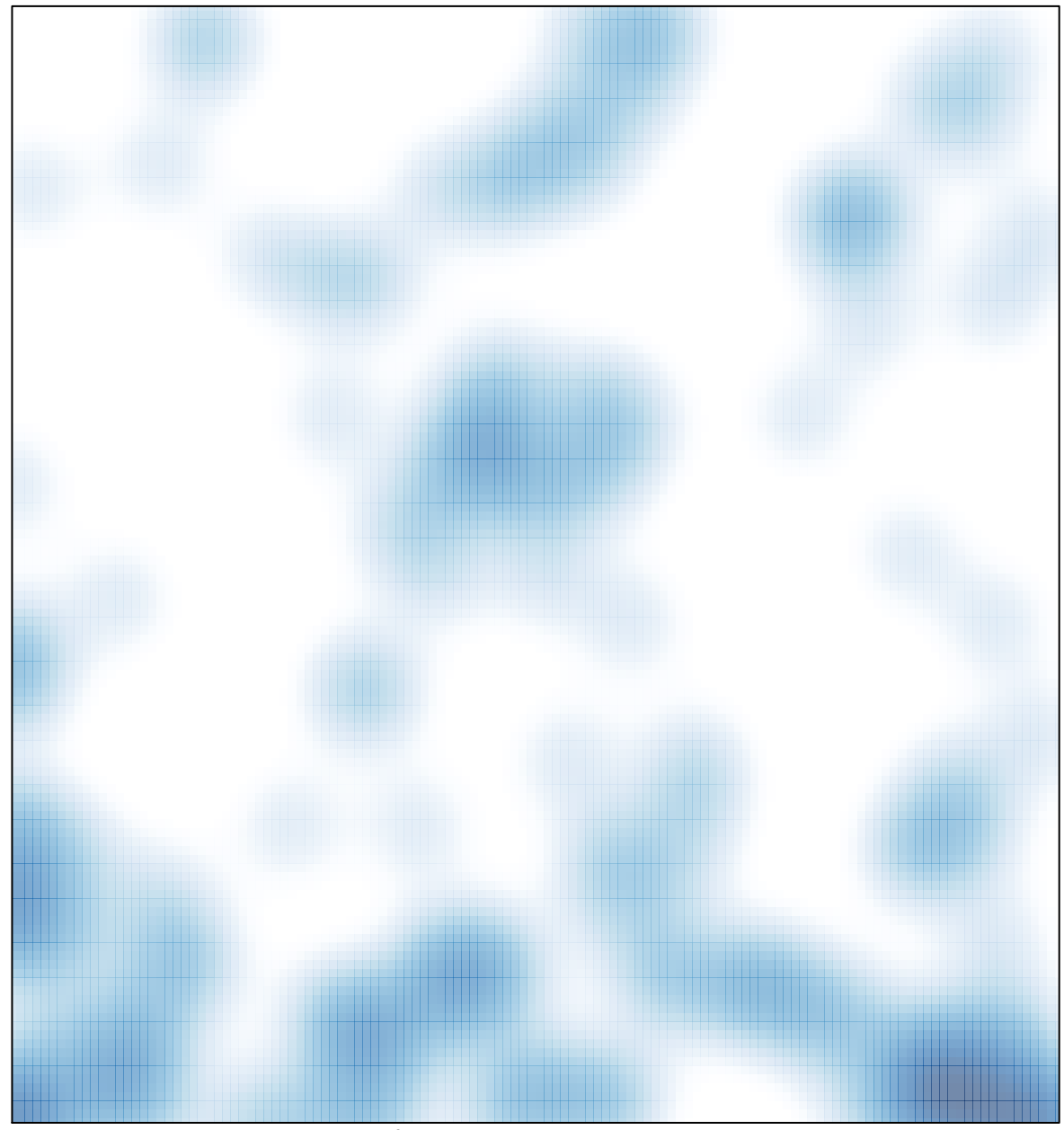

# features =  $145$ , max =  $4$